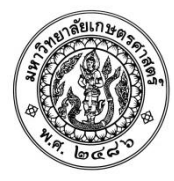

## **แบบฟอรมการเสนอผลงานเพื่อประกวดรางวัล ประเภทที่ 2.2 ผลงานนวัตกรรม มหาวิทยาลัยเกษตรศาสตร วิทยาเขตกําแพงแสน \*\*\*\*\*\*\*\*\*\*\*\*\*\*\*\*\*\*\*\*\*\*\***

- **1. ชื่อสวนงาน กองบริหารการศึกษา สํานักงานวิทยาเขตกําแพงแสน**
- **2. ชื่อผลงาน KUKPS TCAS ถามปุบ ตอบปบ!**

## **3. กรุณาระบุประเภทนวัตกรรม**

 $\blacksquare$  นวัตกรรมกระบวนการ  $\blacksquare$  นวัตกรรมผลิตภัณฑ์

## **4. กรุณาระบุเหตุผลที่สรางสรรคนวัตกรรมนี้**

องคความรูใหมที่เกิดขึ้น มีการเชื่อมโยงจากความรูเดิม จาก line chatbot

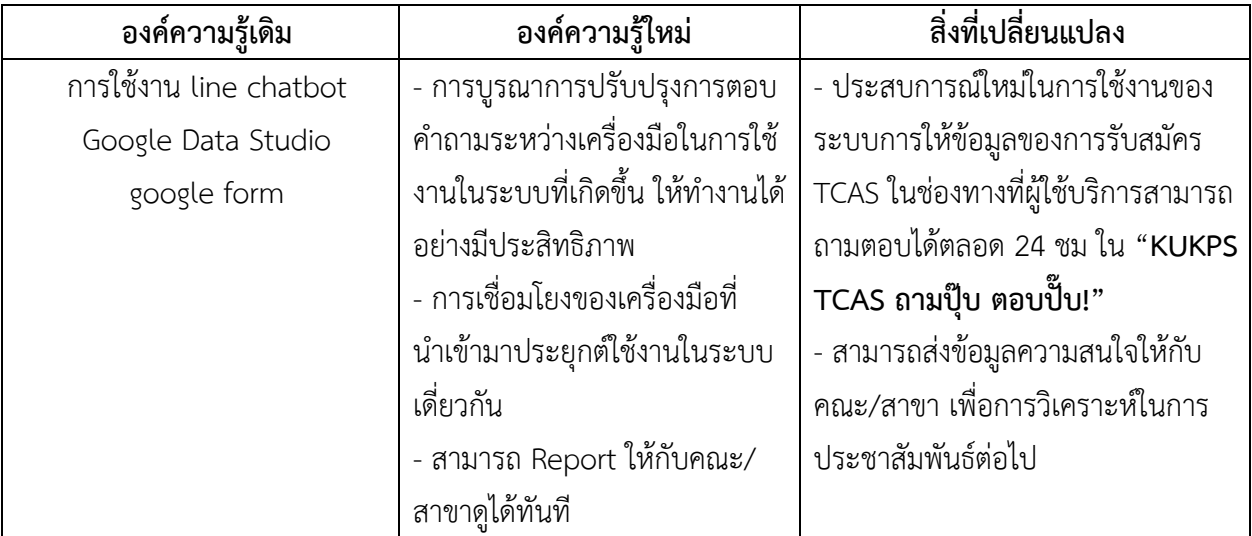

การสรางสรรคผลงานนี้ มาจากขอมูล

1) ระเบียบการรับสมัครมีขอมูลเยอะ

2) ไม่สามารถตอบสนองความต้องการให้ผู้รับบริการได้ทันที

3) ผู้ใช้บริการ สอบถามเรื่องเกณฑ์การรับเข้าศึกษาแต่ละรอบเป็นจำนวนมาก

4)หาขอมูลคณะ/สาขาที่สนใจไมเจอ

ทําใหมีการ**พัฒนาในวงรอบที่ 1** คือ ระบบคนหาขอมูล เกณฑการรับสมัครของ TCAS ผาน Google Data Studio แต่ก็มีข้อจำกัดในการเข้าถึง 1)ใช้เวลาในการโหลดข้อมูลนาน 2)ไม่สะดวกต่อการเข้าใช้งานทันที 3)ไม่ถนัด ตอการใชงาน ทําใหมีการ**พัฒนาในวงรอบที่ 2** คือ ระบบที่สามารถใชงานผาน Line Official Chatbot "KUKPS TCAS ถามปุ๊บ ตอบปั๊บ!" ที่ใช้งานง่าย สะดวก รวดเร็ว เข้าถึงง่าย ตามข้อมูลด้านล่าง

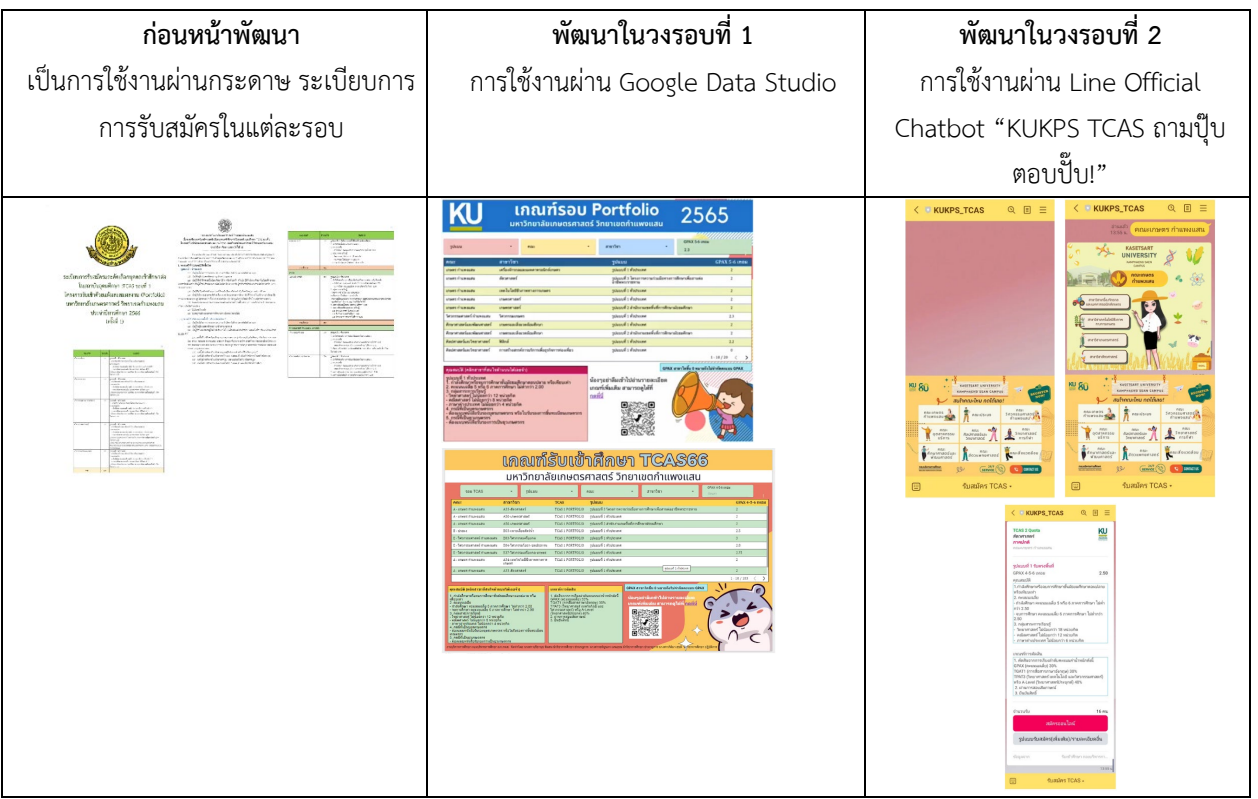

สิ่งที่ได้จากระบบหลังใช้งาน แล้วคือ ข้อมูลสรุปความสนใจของคณะและสาขา ในมหาวิทยาลัยเกษตรศาสตร์ วิทยา เขตกําแพงแสน ในรูปแบบ Google Data Studio (Link: [https://lookerstudio.google.com/s/pv](https://lookerstudio.google.com/s/pv9eSFSG9XA)9eSFSG9XA)

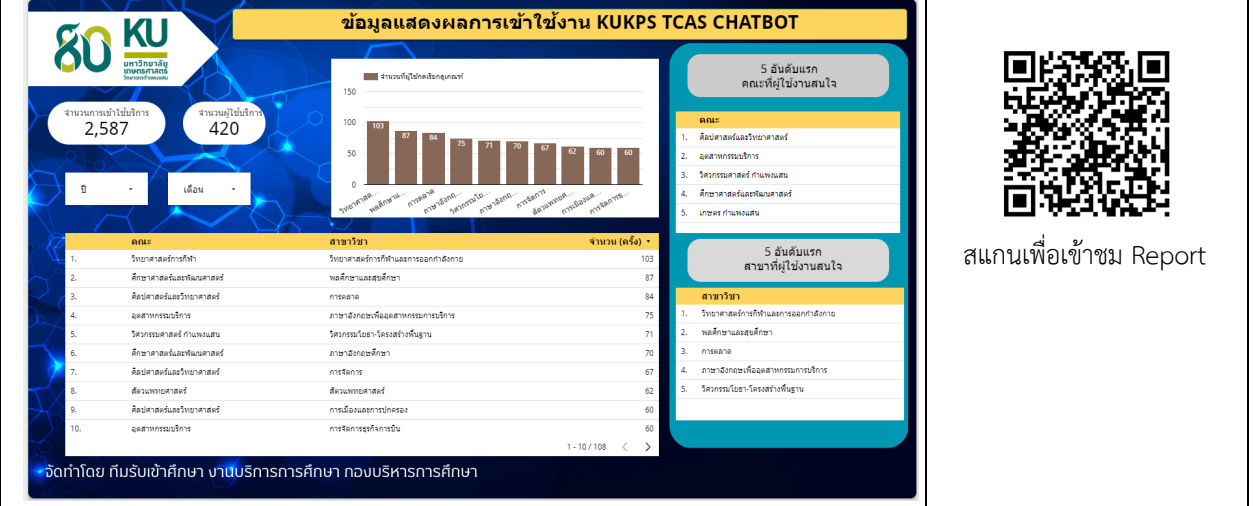

## เปรียบเทียบระยะเวลาของผลลัพธที่แตกตางไปจากเดิมของ ผลงานในแตละวงรอบของการพัฒนาที่ไดนําเสนอ

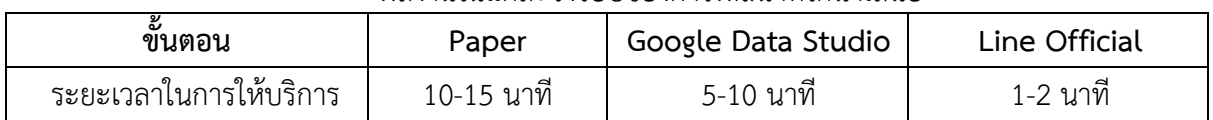

**5. รายชื่อผูสรางสรรคผลงาน** 

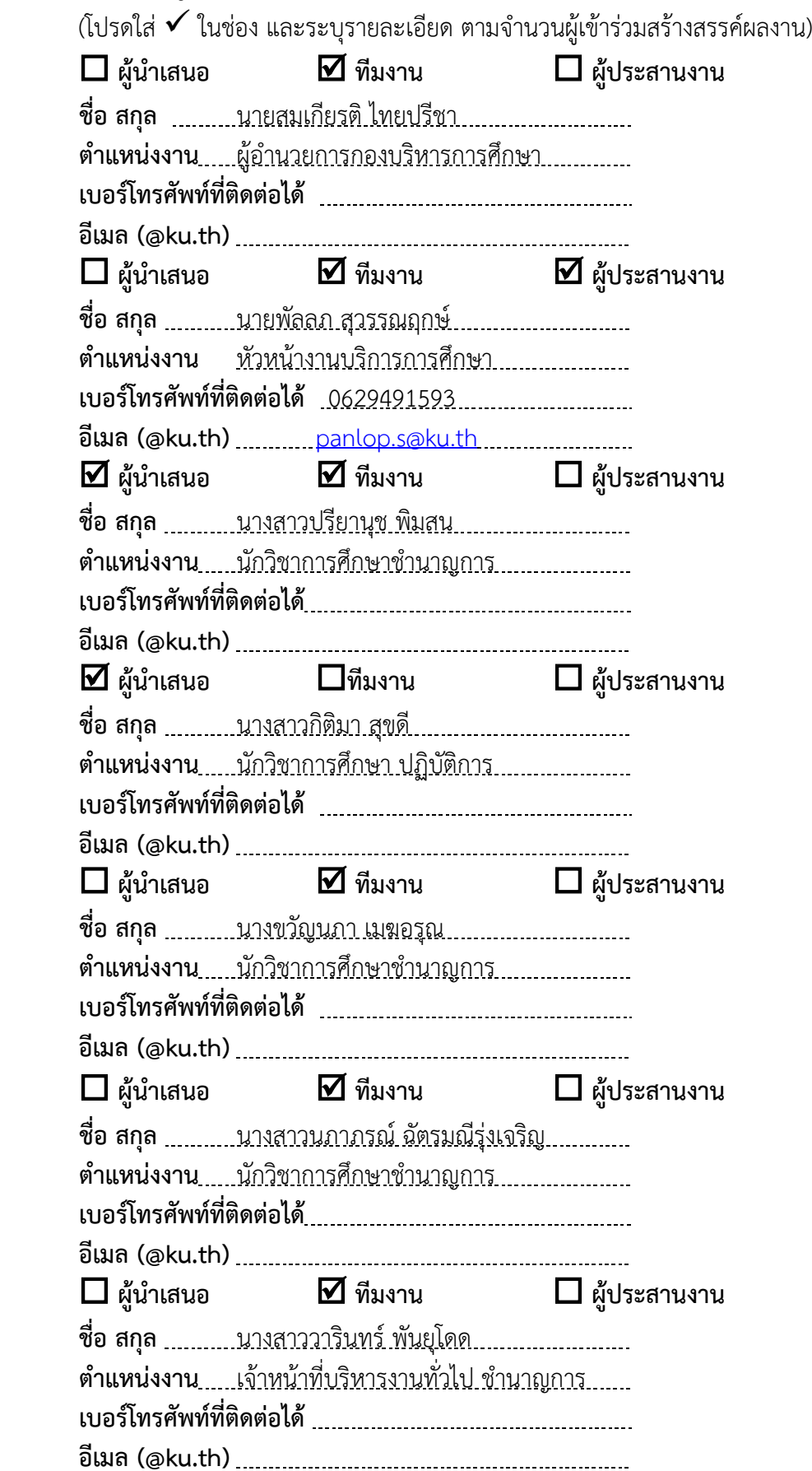

**6. โปรดแสดงรายละเอียดผลงานใน KU-KM Canvas Model**

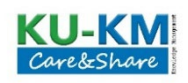

## **ดวนที่สุด**

กรุณาสงใบสมัครในรูปแบบ .pdf มาที่ https://www.shorturl.asia/fz6Z5 ภายในวันที่ 20 ตุลาคม 2566 ติดตอผูประสานงาน คุณปารมีย เดนชัยประดิษฐ โทรภายใน 3164

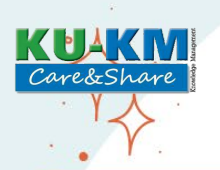

# KU-KM Canvas Model

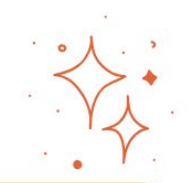

## ้ชื่อส่วนงาน : กองบริหารการศึกษา งานบริการการศึกษา

## ชื่อผลงาน : KU KPS TCAS ถามปุ๊บ ตอบปั๊บ!

VP การนำเสนอคุณค่า :

- เพิ่มประสิทธิภาพ และการเข้าถึงนักเรียน ม.ปลาย
- อำนวยความสะดวกให้กับผู้รับบริการ
- การสร้างการสื่อสารที่ถกต้องฉับไว
- เพิ่มช่องการประชาสัมพันธ์รับเข้า และช่องทางการรับสมัคร

#### **KK** ความรู้หลักที่ต้องใช้เพื่อความ สำเร็จ :

- หลักเกณฑ์การรับเข้า ของ ้ แต่ละคณะ/สาขา
- เทคโนโลยีที่สนับสนนการ ปภิบัติงาน
- บคลากรของงานบริการการศึกษา - ผ้ปฏิบัติงานที่เกี่ยวข้อง
- 
- ผู้อำนวยการกองบริหารการศึกษา

#### **KR** ทรัพยากรหลัก :

- ข้อมูลเกณฑ์การรับเข้าศึกษา
- google sheets
- ทีมงานรับเข้าศึกษา
- ้ ผู้บริหารของส่วนงาน
- Line Official

#### **M** การบำรุงรักษาสินทรัพย์ความรู้ :

- ิ แลกเปลี่ยนเรียนร้ผ่านการพดคย
- จัดอบรมการเปลี่ยนข้อมลให้กับผ้ใช้งาน
- ทำค่มือการใช้งานระบบ
- มีการประเมินผลการทำงานเสมอ

**SoK** แหล่งที่มาของความร้หลัก :

- 
- ผู้เชี่ยวชาณด้าน **IT**
- 

#### **KA** กิจกรรมหลัก :

<u>- นำผลการประเมินความพึงพอใจ ปีที่แล้ว มาวิเคราะห์</u>

สนใจ

- ้ ระบประเด็นปัญหา เพื่อกำหนดประเด็นที่ต้องการพัฒนา
- ้ ประชมคณะทำงาน เพื่อเสนอแนวทางการแก้ไขและ ้ออกแบบกระบวนการ
- ดำเนินการจัดทำและใช้งาน
- <mark>- ติดตามและประเมินผลของระบบ ที่ได้จากแบบประเมิน</mark>
- นำข้อมลที่ได้ส่งต่อผ้เกี่ยวข้อง

#### **KP** ค่ความร่วมมือหลัก :

- <mark>้ หน</mark>่วยงานภายใน ได้แก่ สำนักบริหารการศึกษา และ ้คณะที่สังกัดวิทยาเขตกำแพงแสน
- $n$ ula.

#### **LC** วงจรการเรียนร้ :

- ประเมินผลการใช้งาน
- แชร์ความรู้ให้แก่คนในหน่วยงานผ่านกิจกรรมต่างๆ
- แชร์ความรู้ให้กับผู้ที่สนใจ จากหน่วยงานภายนอก

### **II**t ประโยชน์ที่ได้รับ :

C/S กลุ่มเป้าหมาย : นักเรียน ผู้ปกครอง ครูแนะแนวและผู้ที่

- ผู้รับบริการได้รับความสะดวกและรวดเร็ว
- ลดคำถามของนักเรียน/ผ้ปกครอง
- สามารถลดภาระงานและเวลาในการตอบคำถาม
- ช่วยให้ผ้รับบริการตัดสินใจ เข้าใจ และเข้าถึงข้อมลได้ 24 UU.

#### **As** สินทรัพย์ความร้ : - bot ตอบคำถามเกณฑ์ ้การรับเข้าศึกษา ของ ้กำแพงแสน

- **Kme** ตัววัดความสำเร็จที่สำคัณ - ความพึงพอใจของผู้รับบริการ - ลดเวลาในการหาข้อมลของ
- ้เกณฑ์การรับเข้า
- ลดการตอบคำถามซ้ำซ้อม - ลดขั้นตอนการให้บริการ
- 
- ลดขั้นตอนการใช้บริการ

**Pt** แหล่งจัดเก็บและเผยแพร่สินทรัพย์ความร้ :

- คลังความร้ของสำนักงาน
- website ของกองบริหารการศึกษา
- คลังความรู้ดิจิทัล มหาวิทยาลัยเกษตรศาสตร์